The book was found

# **Dreamweaver CC Digital Classroom**

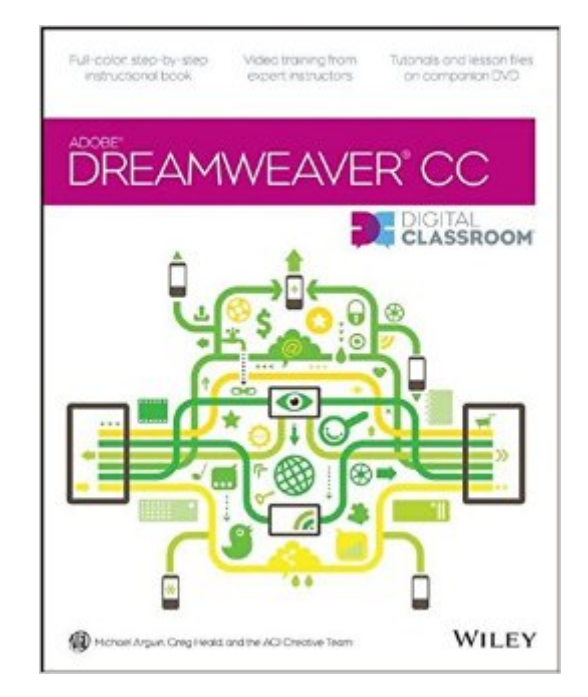

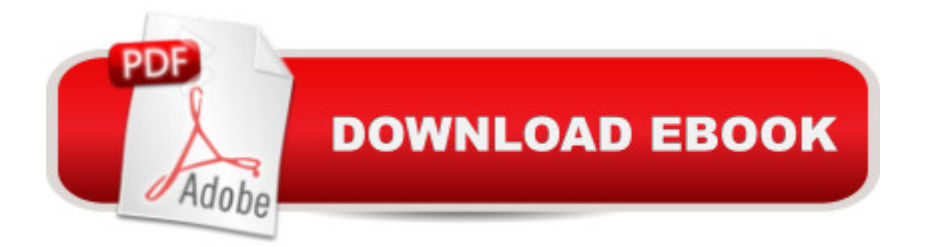

## **Synopsis**

Learn Adobe Dreamweaver CC with this full-color book and DVD training package You may be eager to learn how to use Adobe Dreamweaver CC (Creative Cloud) to create great websites, but you'd like to tackle it at your own speed. If so, this book-and-DVD learning combo is perfect for you. A More than 16 lessons, each including step-by-step instructions and lesson files backed by video tutorials, guide you smoothly through website design to implementation to maintenance, helping you build solid skills at your own pace. Â It's like having your own personal Dreamweaver instructor at your side.  $\hat{A}$   $\hat{a}$   $\hat{c}$  Combines a full-color, step-by-step instructional print book along with lesson files and video training on DVD, to teach readers how to use Adobe Dreamweaver CC  $\hat{a}$   $\alpha$ Provides thorough training from a team of expert instructors from American Graphics Institute (AGI)  $\hat{a}$   $\hat{\phi}$  Covers essential topics such as applying style sheets, using dynamic HTML, adding style with images and multimedia, publishing and maintaining websites, using hyperlinks to navigate, and using databases to create dynamic websites You'll be building websites, formatting web pages, and creating forms in no time with Adobe Dreamweaver CC Digital Classroom. Note: DVD and other supplementary materials are not included as part of the e-book file, but are available for download after purchase

### **Book Information**

Paperback: 512 pages Publisher: Wiley; 1 edition (August 12, 2013) Language: English ISBN-10: 1118640152 ISBN-13: 978-1118640159 Product Dimensions: 7.4 x 0.9 x 9.2 inches Shipping Weight: 2.2 pounds (View shipping rates and policies) Average Customer Review: 4.2 out of 5 stars $\hat{A}$   $\hat{A}$  See all reviews $\hat{A}$  (21 customer reviews) Best Sellers Rank: #312,262 in Books (See Top 100 in Books) #15 in Books > Computers & Technology > Digital Audio, Video & Photography > Adobe > Adobe Dreamweaver #110 in $\hat{A}$  Books > Computers & Technology > Networking & Cloud Computing > Cloud Computing #596 in $\hat{A}$  Books > Computers & Technology > Web Development & Design > Web Design

#### **Customer Reviews**

This book is very comprehensive and very helpful... it is easy to follow and replaces a classroom. This book is great and I will definitely buy from this publisher in the future.

Excellent! I am sitting here using the book and working through the lessons and having a great time of it! This is actually fun! I am so happy I bought this book. It was written in 2013, but I am not having an issue. AGI has current lesson files and videos at their site, which you can access once you create a user account. It is rare for me to find a tech book that I enjoy working with, so I am really pleased. I expect to be bored by these types of books, so I am impressed when a tech book is fun to work with.

Excellent book for the novice (like me). Step by step instructions. One problem I have, (and that is by all means not the fault of the author), is that Adobe keeps making changes to the software via the cloud. This makes the book oud-dated the moment it goes to press. Certain processes will be described, and then you have to spend quite some time, to figure out what Adobe has changed.Highly recommended!

This book was for an online course and I found the steps very easy to follow. Although the steps are written in paragraph form, so I used my finger to follow along and make sure I didn't miss anything. Initially, this took me longer to get through the lessons, but soon I was able to move faster. I was new to Dreamweaver, CSS, and HTML and I enjoyed this book and felt that I learned a lot from it.

I think that this is a great introduction to Dreamweaver and will teach you the basics.Does not go into detail, but is good for getting you started, especially if you area designer and not a computer coding type! OF course, the more that you learn to code,the better the experience. For that, I recommend the textbook, HTML and CSS Comprehensive by Carey.

Great book! This book was really helpful with learning the basics of Dreamweaver. I highly recommend it. There are some steps in the book that are incorrectly printed or written, but you can Google search the book errata to get around those problems.

A good reference, but by its very nature its one of those painting by number concept books... but the repetitive, click by click exercises of the projects to develop a site, worked on throughout the book, aided the Dreamweaver learning process. Sometimes the learning process became tedious....

This is the book to study Dreamweaver CC. The descriptions are clear, and it is easy to follow. I

#### Download to continue reading...

Dreamweaver CC Digital Classroom Dreamweaver CS4 Digital Classroom, (Book and Video [Training\) Cryptocurrency: G](http://overanswer.com/en-us/read-book/Nqv8p/dreamweaver-cc-digital-classroom.pdf?r=0i0N%2BU%2FMO62vBEXk3irLe5MJIoD%2BOZeLguWJK6YfYzgiOKYKH5q38NJdpitWwAVx)uide To Digital Currency: Digital Coin Wallets With Bitcoin, Dogecoin, Litecoin, Speedcoin, Feathercoin, Fedoracoin, Infinitecoin, and ... Digital Wallets, Digital Coins Book 1) Adobe Dreamweaver CC Classroom in a Book (2015 release) Adobe Dreamweaver CC Classroom in a Book Adobe InDesign CC Classroom in a Book (Classroom in a Book (Adobe)) Digital Painting Techniques: Practical Techniques of Digital Art Masters (Digital Art Masters Series) Photography: DSLR Photography Secrets and Tips to Taking Beautiful Digital Pictures (Photography, DSLR, cameras, digital photography, digital pictures, portrait photography, landscape photography) Photography: Complete Guide to Taking Stunning,Beautiful Digital Pictures (photography, stunning digital, great pictures, digital photography, portrait ... landscape photography, good pictures) Microsoft Windows 8 Digital Classroom: A Complete Training Package Adobe Photoshop CS6 Digital Classroom Photoshop CS5 Digital Classroom, (Book and Video Training) Master VISUALLY Dreamweaver CS4 and Flash CS4 Professional The Essential Guide to Dreamweaver CS3 with CSS, Ajax, and PHP (Friends of Ed Adobe Learning Library) Dreamweaver CC: The Missing Manual ASP.NET Web Development with Macromedia Dreamweaver MX 2004 Macromedia Dreamweaver MX 2004 with ASP, ColdFusion, and PHP: Training from the Source ColdFusion Web Development with Macromedia Dreamweaver MX 2004 (Books for Professionals by Professionals) Dreamweaver CS5: The Missing Manual New Perspectives on Adobe Dreamweaver CS6, Comprehensive (Adobe CS6 by Course Technology)

**Dmca**